## Tema 9: Declaraciones de tipos y clases Programación declarativa (2009–10)

#### José A. Alonso Jiménez

Grupo de Lógica Computacional Departamento de Ciencias de la Computación e I.A. Universidad de Sevilla

IM Tema 9: Declaraciones de tipos y clases

- 1. Declaraciones de tipos
- 2. Definiciones de tipos de datos
- 3. Definición de tipos recursivos
- 4. Sistema de decisión de tautologías
- 5. Máquina abstracta de cálculo aritmético
- 6. Declaraciones de clases y de instancias

# Tema 9: Declaraciones de tipos y clases

#### 1. Declaraciones de tipos

- 2. Definiciones de tipos de datos
- 3. Definición de tipos recursivos
- 4. Sistema de decisión de tautologías
- 5. Máquina abstracta de cálculo aritmético
- 6. Declaraciones de clases y de instancias

IM Tema 9: Declaraciones de tipos y clases Declaraciones de tipos

## Declaraciones de tipos como sinónimos

- $\triangleright$  Se puede definir un nuevo nombre para un tipo existente mediante una declaración de tipo.
- $\blacktriangleright$  Ejemplo: Las cadenas son listas de caracteres.

```
Prelude
```

```
type String = [Char]
```
El nombre del tipo tiene que empezar por mayúscula.

## Declaraciones de tipos nuevos

- $\triangleright$  Las declaraciones de tipos pueden usarse para facilitar la lectura de tipos. Por ejemplo,
	- $\blacktriangleright$  Las posiciones son pares de enteros.

```
type Pos = (Int,Int)\triangleright origen es la posición (0,0).
  origen :: Pos
  origen = (0,0)▶ (izquierda p) es la posición a la izquierda de la posición p. Por
  ejemplo,
   \vertizquierda (3,5) \leadsto (2,5)
  izquierda :: Pos -> Pos
  izquierda (x,y) = (x-1,y)
```
IM Tema 9: Declaraciones de tipos y clases

Declaraciones de tipos

## Declaraciones de tipos parametrizadas

- $\blacktriangleright$  Las declaraciones de tipos pueden tener parámetros. Por ejemplo,
	- ▶ Par a es el tipo de pares de elementos de tipo a

type Par  $a = (a,a)$ 

 $\triangleright$  (multiplica p) es el producto del par de enteros p. Por ejemplo,  $\vert$ multiplica (2,5)  $\rightsquigarrow$  10

```
multiplica :: Par Int -> Int
multiplica (x,y) = x*y
```
 $\triangleright$  (copia x) es el par formado con dos copias de x. Por ejemplo, copia 5  $\rightsquigarrow$  (5,5)

copia :: a -> Par a copia  $x = (x, x)$ 

5 / 47

## Declaraciones anidadas de tipos

- $\blacktriangleright$  Las declaraciones de tipos pueden anidarse. Por ejemplo,
	- $\blacktriangleright$  Las posiciones son pares de enteros.

type Pos = (Int,Int)

**Los movimientos son funciones que va de una posición a otra.** 

type Movimiento = Pos -> Pos

 $\blacktriangleright$  Las declaraciones de tipo no pueden ser recursivas. Por ejemplo, el siguiente código es erróneo.

type  $Arbol = (Int, [Arbol])$ 

Al intentar cargarlo da el mensaje de error Cycle in type synonym declarations

7 / 47

```
IM Tema 9: Declaraciones de tipos y clases
Definiciones de tipos de datos
```
- 1. Declaraciones de tipos
- 2. Definiciones de tipos de datos
- 3. Definición de tipos recursivos
- 4. Sistema de decisión de tautologías
- 5. Máquina abstracta de cálculo aritmético
- 6. Declaraciones de clases y de instancias

## Definición de tipos con data

- $\blacktriangleright$  En Haskell pueden definirse nuevos tipos mediante data.
- El tipo de los booleanos está formado por dos valores para representar lo falso y lo verdadero.

```
Prelude
data Bool = False | True
```
- $\blacktriangleright$  El símbolo | se lee como "o".
- ▶ Los valores False y True se llaman los constructores del tipo Bool.
- ▶ Los nombres de los constructores tienen que empezar por mayúscula.

```
IM Tema 9: Declaraciones de tipos y clases
Definiciones de tipos de datos
```
## Uso de los valores de los tipos definidos

- ▶ Los valores de los tipos definidos pueden usarse como los de los predefinidos.
- **Definición del tipo de movimientos:**

```
data Mov = Izquierda | Derecha | Arriba | Abajo
```
 $\triangleright$  Uso como argumento: (movimiento m p) es la posición obtenida aplicando el movimiento m a la posición p. Por ejemplo, movimiento Arriba (2,5)  $\rightsquigarrow$  (2,6)

```
movimiento :: Mov -> Pos -> Pos
movimiento Izquierda (x, y) = (x-1, y)movimiento Derecha (x,y) = (x+1,y)movimiento Arriba (x,y) = (x,y+1)movimiento Abajo (x,y) = (x,y-1)
```
## Uso de los valores de los tipos definidos

 $\triangleright$  Uso en listas: (movimientos ms p) es la posición obtenida aplicando la lista de movimientos ms a la posición p. Por ejemplo, | movimientos [Arriba, Izquierda]  $(2,5) \rightarrow (1,6)$ 

```
movimientos :: [Mov] -> Pos -> Pos
movimientos [] p = p
movimientos (m:ms) p = movimientos ms (movimiento m p)
```
 $\triangleright$  Uso como valor: (opuesto m) es el movimiento opuesto de m. | movimiento (opuesto Arriba)  $(2,5) \rightarrow (2,4)$ 

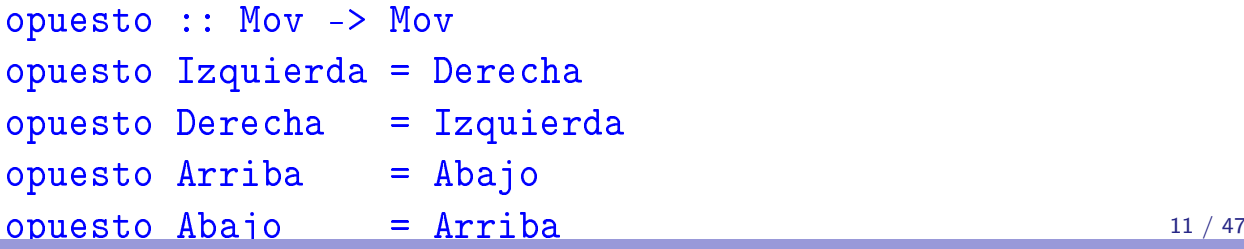

```
IM Tema 9: Declaraciones de tipos y clases
Definiciones de tipos de datos
```
#### Definición de tipo con constructores con parámetros

- ▶ Los constructores en las definiciones de tipos pueden tener parámetros.
- $\blacktriangleright$  Ejemplo de definición

```
data Figura = Circulo Float | Rect Float Float
```
 $\blacktriangleright$  Tipos de los constructores:

```
*Main> :type Circulo
Circulo :: Float -> Figura
*Main> :type Rect
Rect :: Float -> Float -> Figura
```
I Uso del tipo como valor: (cuadrado n) es el cuadrado de lado n.

```
cuadrado :: Float -> Figura
cuadrado n = Rect n n
```
#### Definición de tipo con constructores con parámetros

 $\triangleright$  Uso del tipo como argumento: (area f) es el área de la figura f. Por ejemplo,

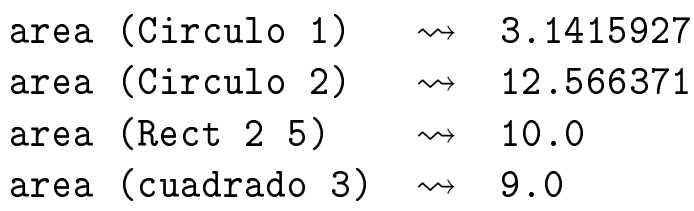

```
area :: Figura -> Float
area (Circulo r) = pi*r^2area (Rect x y) = x*y
```

```
13 / 47
```
IM Tema 9: Declaraciones de tipos y clases Definiciones de tipos de datos

## Definición de tipos con parámetros

- $\blacktriangleright$  Los tipos definidos pueden tener parámetros.
- $\blacktriangleright$  Ejemplo de tipo con parámetro

```
Prelude
data Maybe a = Nothing | Just a
```
 $\triangleright$  (divisionSegura m n) es la división de m entre n si n no es cero y nada en caso contrario. Por ejemplo,

```
divisionSegura 6 3 \rightsquigarrow Just 2
divisionSegura 6 0 \rightsquigarrow Nothing
```

```
divisionSegura :: Int -> Int -> Maybe Int
divisionSegura _ 0 = Nothing
divisionSegura m n = Just (m 'div' n)
```
## Definición de tipos con parámetros

 $\triangleright$  (headSegura xs) es la cabeza de xs si xs es no vacía y nada en caso contrario. Por ejemplo,

headSegura  $[2,3,5]$   $\rightsquigarrow$  Just 2 headSegura  $[] \longrightarrow$  Nothing

headSegura :: [a] -> Maybe a headSegura [] = Nothing headSegura xs = Just (head xs)

IM Tema 9: Declaraciones de tipos y clases Definición de tipos recursivos

- 1. Declaraciones de tipos
- 2. Definiciones de tipos de datos
- 3. Definición de tipos recursivos
- 4. Sistema de decisión de tautologías
- 5. Máquina abstracta de cálculo aritmético
- 6. Declaraciones de clases y de instancias

## Definición de tipos recursivos: Los naturales

- $\blacktriangleright$  Los tipos definidos con data pueden ser recursivos.
- $\triangleright$  Los naturales se construyen con el cero y la función sucesor.

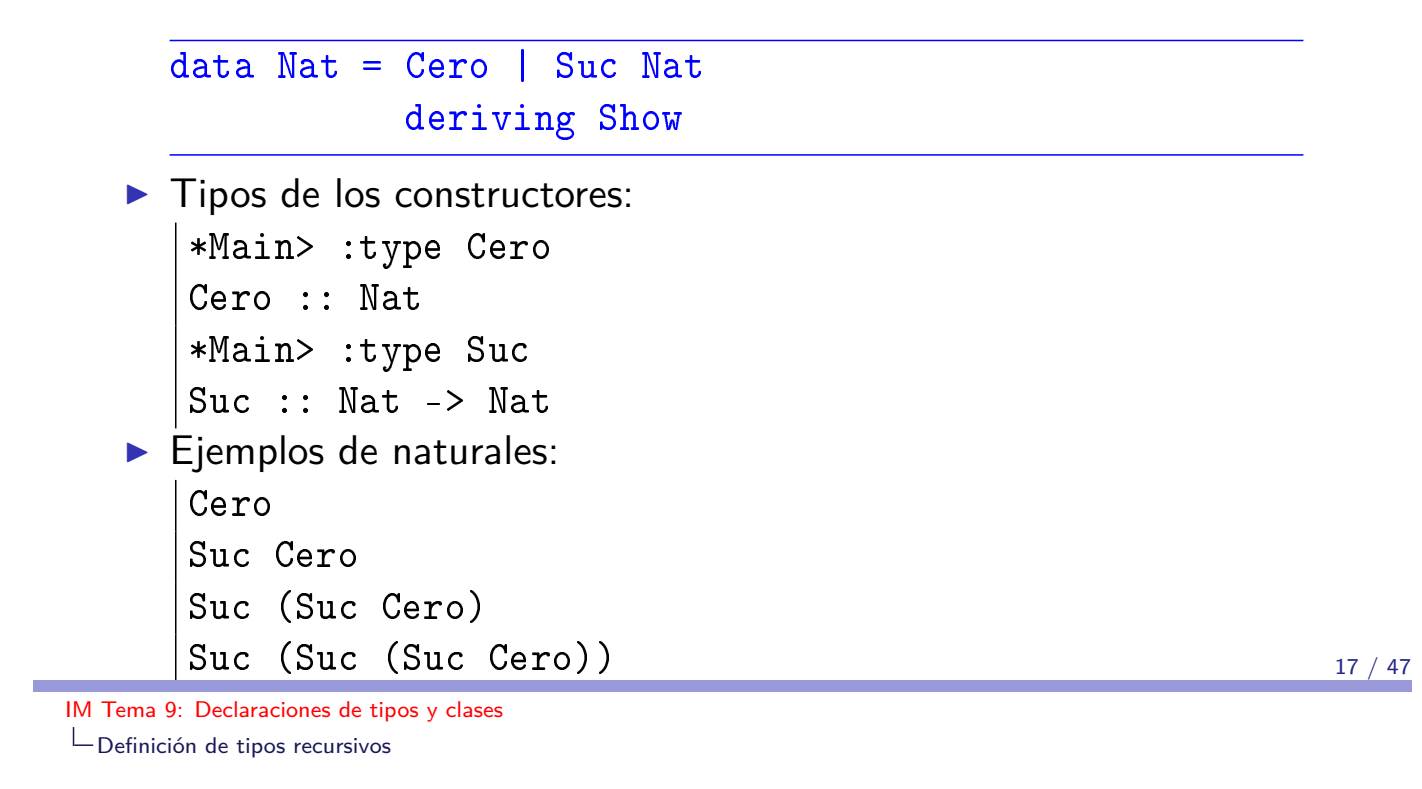

## Definiciones con tipos recursivos

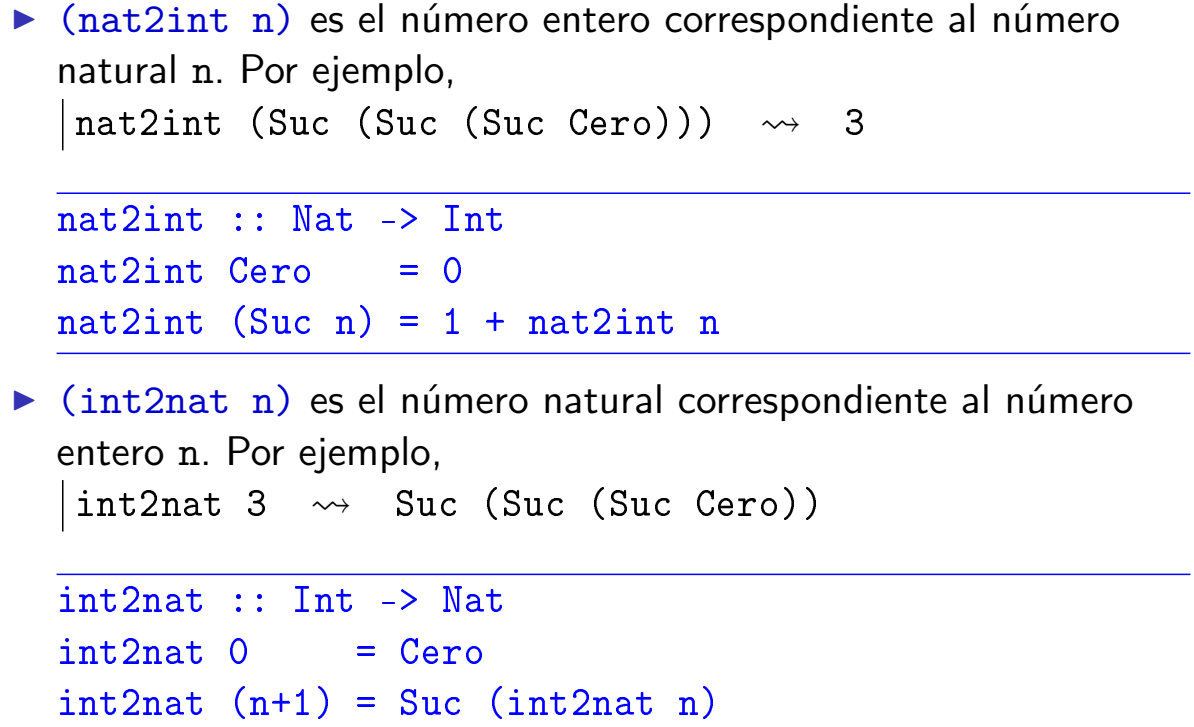

#### Definiciones con tipos recursivos

- $\triangleright$  (suma m n) es la suma de los número naturales m y n. Por ejemplo, \*Main> suma (Suc (Suc Cero)) (Suc Cero) Suc (Suc (Suc Cero)) suma  $:$ : Nat  $-$ > Nat  $-$ > Nat suma  $Cero$  n = n suma (Suc m)  $n =$  Suc (suma m n) ▶ Ejemplo de cálculo:
	- suma (Suc (Suc Cero)) (Suc Cero) = Suc (suma (Suc Cero) (Suc Cero)) = Suc (Suc (suma Cero (Suc Cero))) = Suc (Suc (Suc Cero))

19 / 47

IM Tema 9: Declaraciones de tipos y clases Definición de tipos recursivos

#### Tipo recursivo con parámetro: Las listas

**Definicón del tipo lista:** 

data Lista  $a = Nil$  | Cons a (Lista a)

 $\triangleright$  (longitud xs) es la longitud de la lista xs. Por ejemplo,  $\lceil$ longitud (Cons 2 (Cons 3 (Cons 5 Nil)))  $\rightsquigarrow$  3

```
longitud :: Lista a -> Int
longitud Nil = 0longitud (Cons \_ xs) = 1 + longitud xs
```
Definición de tipos recursivos: Los árboles binarios

Ejemplo de árbol binario:

```
5
      / \, \
    / \quad \backslash3 7
 / \sqrt{ }1 4 6 9
```
**Definición del tipo de árboles binarios:** 

data Arbol = Hoja Int | Nodo Arbol Int Arbol

**-** Representación del ejemplo

```
\overline{ejArbol} = Nodo (Nodo (Hoja 1) 3 (Hoja 4))
                  5
                  (Nodo (Hoja 6) 7 (Hoja 9))
```
21 / 47

IM Tema 9: Declaraciones de tipos y clases

Definición de tipos recursivos

# Definiciones sobre árboles binarios

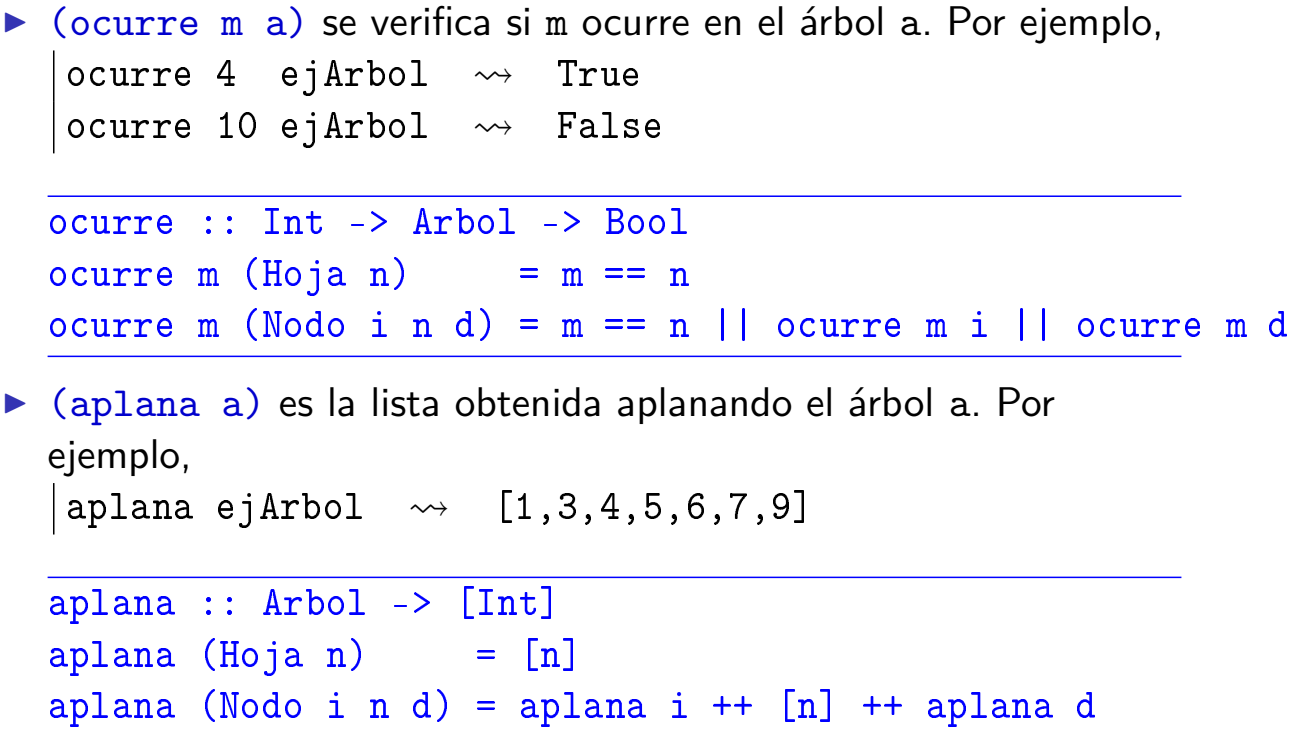

## Definiciones sobre árboles binarios

- ▶ Un árbol es ordenado si el valor de cada nodo es mayos que los de su subárbol izquierdo y mayor que los de su subárbol derecho.
- El árbol del ejemplo es ordenado.
- $\triangleright$  (ocurreEnArbolOrdenado m a) se verifica si m ocurre en el árbol ordenado a. Por ejemplo,

ocurreEnArbolOrdenado 4 ejArbol  $\rightsquigarrow$  True ocurreEnArbolOrdenado 10 ejArbol  $\rightsquigarrow$  False

```
ocurreEnArbolOrdenado :: Int -> Arbol -> Bool
ocurreEnArbolOrdenado m (Hoja n) = m == n
ocurreEnArbolOrdenado m (Nodo i n d)
     m == n = True
      | m < n = ocurreEnArbolOrdenado m i
      otherwise = ocurreEnArbo10rdenado m d
```
23 / 47

IM Tema 9: Declaraciones de tipos y clases Definición de tipos recursivos

## Definiciones de distintos tipos de árboles

 $\triangleright$  Árboles binarios con valores en las hojas:

data Arbol a = Hoja a | Nodo (Arbol a) (Arbol a)

 $\triangleright$  Árboles binarios con valores en los nodos:

data Arbol a = Hoja | Nodo (Arbol a) a (Arbol a)

 $\triangleright$  Árboles binarios con valores en las hojas y en los nodos:

data Arbol a b = Hoja a | Nodo (Arbol a b) b (Arbol a b)

**Arboles con un número variable de sucesores:** 

data Arbol a = Nodo a [Arbol a]

## Tema 9: Declaraciones de tipos y clases

- 1. Declaraciones de tipos
- 2. Definiciones de tipos de datos
- 3. Definición de tipos recursivos
- 4. Sistema de decisión de tautologías
- 5. Máquina abstracta de cálculo aritmético
- 6. Declaraciones de clases y de instancias

25 / 47

IM Tema 9: Declaraciones de tipos y clases Sistema de decisión de tautologías

## Sintaxis de la lógica proposicional

- **Definición de fórmula proposicional:** 
	- $\blacktriangleright$  Las variables proposicionales son fórmulas.
	- <sup>I</sup> Si F es una fórmula, entonces *¬*F también lo es.
	- <sup>I</sup> Si F y G son fórmulas, entonces F *∧* G y F *→* G también lo son.
- $\blacktriangleright$  Tipo de dato de fórmulas proposicionales:

```
data FProp = Const Bool
           | Var Char
           | Neg FProp
          | Conj FProp FProp
          | Impl FProp FProp
          deriving Show
```
## Sintaxis de la lógica proposicional

Ejemplos de fórmulas proposicionales:

1. A *∧ ¬*A 2.  $(A \wedge B) \rightarrow A$ 3.  $A \rightarrow (A \land B)$ 4.  $(A \rightarrow (A \rightarrow B)) \rightarrow B$ 

p1, p2, p3, p4 :: FProp  $p1 = Conj (Var 'A') (Neg (Var 'A'))$  $p2 = Impl$  (Conj (Var 'A') (Var 'B')) (Var 'A')  $p3 = Impl$  (Var 'A') (Conj (Var 'A') (Var 'B'))  $p4 = Imp1 (Conj (Var 'A') (Impl (Var 'A') (Var 'B'))) (Var 'B')$ 

IM Tema 9: Declaraciones de tipos y clases Sistema de decisión de tautologías

## Semántica de la lógica proposicional

 $\blacktriangleright$  Tablas de verdad de las conectivas:

| $i$ | $\neg i$ | $i$ | $j$ | $i \wedge j$ | $i \rightarrow j$ |
|-----|----------|-----|-----|--------------|-------------------|
| T   | F        | T   | T   | T            |                   |
| F   | T        | F   | F   | F            |                   |
| F   | T        | F   | F   | T            |                   |
| F   | F        | F   | T   |              |                   |

<sup>I</sup> Tabla de verdad para (A *→* B) *∨* (B *→* A):

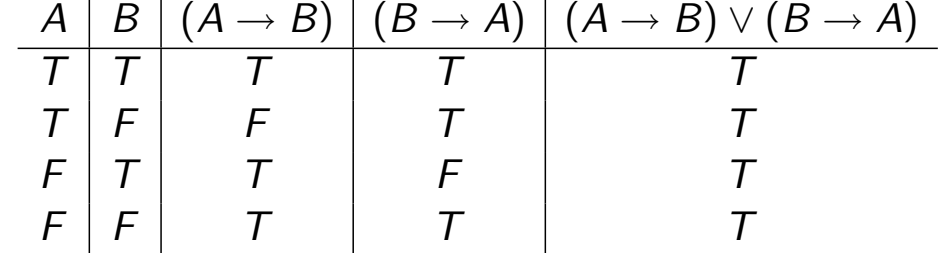

27 / 47

## Semántica de la lógica proposicional

 $\blacktriangleright$  Las interpretaciones son listas formadas por el nombre de una variable proposicional y un valor de verdad.

```
type Interpretacion = [(Char, Bool)]
```
 $\triangleright$  (valor i p) es el valor de la fórmula p en la interpretación i. Por ejemplo,

```
valor [(?A', False), ('B', True)] p3 \rightsquigarrow True
valor [(?A', True), ('B', False)] p3 \rightsquigarrow False
```

```
valor :: Interpretacion -> FProp -> Bool
valor (Const b) = bvalor i (Var x) = busca x i
valor i (Neg p) = not (valor i p)
valor i (Conj p q) = valor i p && valor i q
valor i (Impl p q) = valor i p <= valor i q 29/47
```
IM Tema 9: Declaraciones de tipos y clases

Sistema de decisión de tautologías

### Semántica de la lógica proposicional

 $\triangleright$  (busca c t) es el valor del primer elemento de la lista de asociación t cuya clave es c. Por ejemplo, busca 2  $[(1, 'a'), (3, 'd'), (2, 'c')] \rightarrow 'c'$ 

busca :: Eq c => c ->  $[(c,v)]$  -> v busca c t = head [v |  $(c', v)$  <- t, c == c']

 $\triangleright$  (variables p) es la lista de los nombres de las variables de p. | variables  $p3 \leftrightarrow$  "AAB"

```
variables :: FProp -> [Char]
variables (Const _) = []
variables (Var x) = [x]variables (Neg p) = variables p
variables (Conj p q) = variables p ++ variables q
variables (Impl p q) = variables p ++ variables q 30/47
```
## Semántica de la lógica proposicional

 $\triangleright$  (interpretacionesVar n) es la lista de las interpretaciones con n variables. Por ejemplo,

```
*Main> interpretacionesVar 2
[[False,False],
 [False,True],
 [True,False],
 [True,True]]
```

```
interpretacionesVar :: Int -> [[Bool]]
interpretacionesVar 0 = []interpretacionesVar (n+1) =
   map (False:) bss ++ map (True:) bss
   where bss = interpretacionesVar n
```
31 / 47

IM Tema 9: Declaraciones de tipos y clases Sistema de decisión de tautologías

## Semántica de la lógica proposicional

 $\triangleright$  (interpretaciones p) es la lista de las interpretaciones de la fórmula p. Por ejemplo,

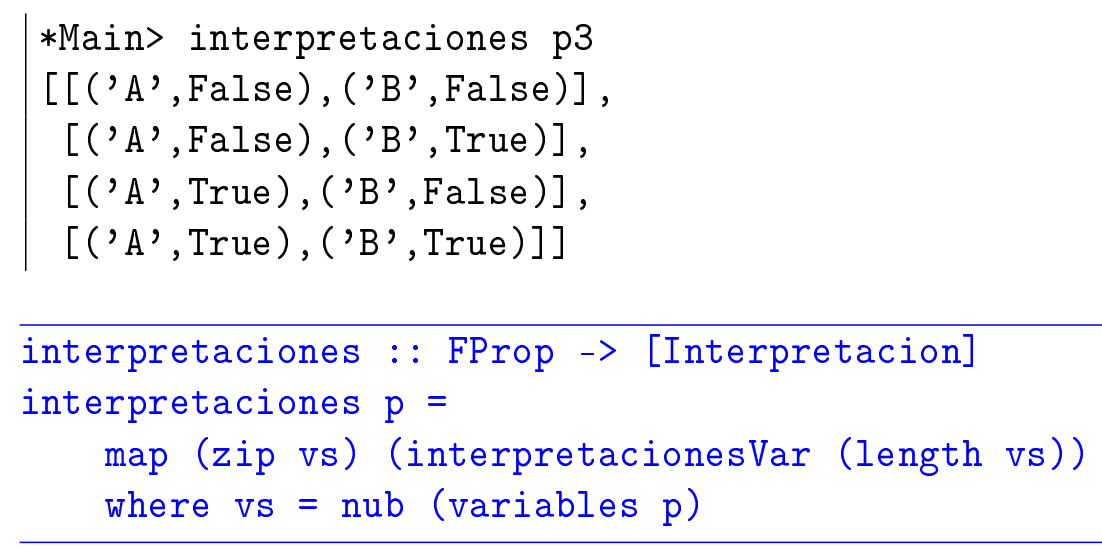

IM Tema 9: Declaraciones de tipos y clases Sistema de decisión de tautologías

## Decisión de tautología

▶ (esTautologia p) se verifica si la fórmula p es una tautología. Por ejemplo,

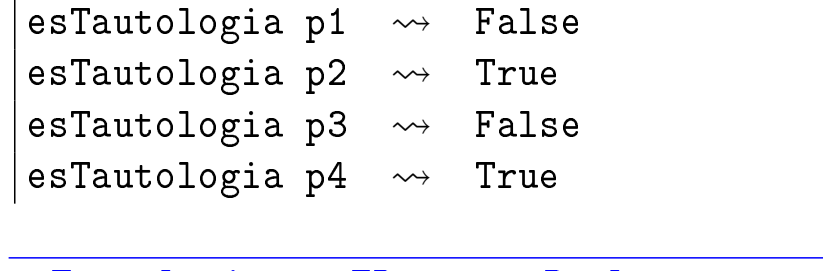

```
esTautologia :: FProp -> Bool
esTautologia p =
    and [valor i p | i <- interpretaciones p]
```
33 / 47

IM Tema 9: Declaraciones de tipos y clases Máquina abstracta de cálculo aritmético

- 1. Declaraciones de tipos
- 2. Definiciones de tipos de datos
- 3. Definición de tipos recursivos
- 4. Sistema de decisión de tautologías
- 5. Máquina abstracta de cálculo aritmético
- 6. Declaraciones de clases y de instancias

IM Tema 9: Declaraciones de tipos y clases Máquina abstracta de cálculo aritmético

## Evaluación de expresiones aritméticas

▶ Una expresión aritmética es un número entero o la suma de dos expresiones.

```
data Expr = Num Int | Suma Expr Expr
```
 $\triangleright$  (valorEA x) es el valor de la expresión aritmética x.  $\vert$ valorEA (Suma (Suma (Num 2) (Num 3)) (Num 4))  $\leadsto$  9

```
valorEA :: Expr -> Int
valorEA (Num n) = n
valorEA (Suma x y) = valorEA x + valorEA y
```
 $\blacktriangleright$  Cálculo:

```
valorEA (Suma (Suma (Num 2) (Num 3)) (Num 4))
= (valorEA (Suma (Num 2) (Num 3))) + (valorEA (Num 4))
= (valorEA (Suma (Num 2) (Num 3))) + 4
= (valorEA (Num 2) + (valorEA (Num 3))) + 4
= (2 + 3) + 4= 9
```
35 / 47

IM Tema 9: Declaraciones de tipos y clases Máquina abstracta de cálculo aritmético

## Máquina de cálculo aritmético

▶ La pila de control de la máquina abstracta es una lista de operaciones.

```
type PControl = [Op]
```
▶ Las operaciones son meter una expresión en la pila o sumar un número con el primero de la pila.

data  $Op = METE Expr$  | SUMA Int

IM Tema 9: Declaraciones de tipos y clases Máquina abstracta de cálculo aritmético

#### Máquina de cálculo aritmético

```
\triangleright (eval x p) evalúa la expresión x con la pila de control p. Por
  ejemplo,
   eval (Suma (Suma (Num 2) (Num 3)) (Num 4)) \lceil \rangle \rightsquigarrow 9eval (Suma (Num 2) (Num 3)) [METE (Num 4)] \rightarrow 9
   eval (Num 3) [SUMA 2, METE (Num 4)] \rightarrow 9
   eval (Num 4) [SUMA 5] \rightarrow 9
  eval :: Expr -> PControl -> Int
  eval (Num n) p = ejec p n
  eval (Suma x y) p = eval x (METE y : p)
```
IM Tema 9: Declaraciones de tipos y clases Máquina abstracta de cálculo aritmético

## Máquina de cálculo aritmético

 $\triangleright$  (ejec p n) ejecuta la lista de control p sobre el entero n. Por ejemplo,

ejec [METE (Num 3), METE (Num 4)]  $2 \rightarrow 9$ ejec [SUMA 2, METE (Num 4)]  $\rightarrow$  3  $\rightarrow$  9 ejec [METE (Num 4)]  $5 \rightarrow 9$ ejec [SUMA 5]  $4 \rightsquigarrow 9$ ejec  $\begin{bmatrix} 1 & \cdots & \cdots & \cdots & 9 & \cdots & 9 \end{bmatrix}$ 

ejec :: PControl -> Int -> Int ejec  $\begin{bmatrix} \cdot & \cdot & \cdot \\ \cdot & \cdot & \cdot \\ \cdot & \cdot & \cdot \end{bmatrix}$ ejec (METE  $y : p$ )  $n = eval$   $y$  (SUMA  $n : p$ ) ejec (SUMA  $n : p$ )  $m =$  ejec  $p$  ( $n+m$ )

IM Tema 9: Declaraciones de tipos y clases

Máquina abstracta de cálculo aritmético

## Máquina de cálculo aritmético

```
I (evalua e) evalúa la expresión aritmética e con la máquina
  abstracta. Por ejemplo,
  \vertevalua (Suma (Suma (Num 2) (Num 3)) (Num 4)) \rightsquigarrow 9
  evalua :: Expr -> Int
  evalua e = eval e []
\blacktriangleright Evaluación:
     eval (Suma (Suma (Num 2) (Num 3)) (Num 4)) []
   = eval (Suma (Num 2) (Num 3)) [METE (Num 4)]
   = eval (Num 2) [METE (Num 3), METE (Num 4)]
   = ejec [METE (Num 3), METE (Num 4)] 2
   = eval (Num 3) [SUMA 2, METE (Num 4)]
   = ejec [SUMA 2, METE (Num 4)] 3
   = ejec [METE (Num 4)] (2+3)
   = ejec [METE (Num 4)] 5
   = eval (Num 4) [SUMA 5]
   = ejec [SUMA 5] 4
   = ejec [] (5+4)= ejec [] 9
  = 9
```
39 / 47

IM Tema 9: Declaraciones de tipos y clases Declaraciones de clases y de instancias

- 1. Declaraciones de tipos
- 2. Definiciones de tipos de datos
- 3. Definición de tipos recursivos
- 4. Sistema de decisión de tautologías
- 5. Máquina abstracta de cálculo aritmético
- 6. Declaraciones de clases y de instancias

IM Tema 9: Declaraciones de tipos y clases Declaraciones de clases y de instancias

#### Declaraciones de clases

- $\blacktriangleright$  Las clases se declaran mediante el mecanismo class.
- Ejemplo de declaración de clases:

**EXALLER** Prelude \_ class Eq a where  $(==), (/-) :: a -> a -> Boo1$ -- Minimal complete definition: (==) or (/=)  $x == y = not (x/=y)$  $x$  /=  $y$  = not (x==y)

IM Tema 9: Declaraciones de tipos y clases Declaraciones de clases y de instancias

#### Declaraciones de instancias

- $\blacktriangleright$  Las instancias se declaran mediante el mecanismo instance.
- Ejemplo de declaración de instancia:

```
__ Prelude _
instance Eq Bool where
   False = False = TrueTrue = True = True== = False
```
IM Tema 9: Declaraciones de tipos y clases

#### Declaraciones de clases y de instancias

#### Extensiones de clases

- ▶ Las clases pueden extenderse mediante el mecanismo class.
- ► Ejemplo de extensión de clases:

```
Prelude
class (Eq a) \Rightarrow Ord a where<br>compare
                                        \therefore a -> a -> Ordering
      (<), (<=), (>=), (>) :: a \rightarrow a \rightarrow Bool<br>max. min :: a \rightarrow a \rightarrow a\therefore a -> a -> a
      -- Minimal complete definition: (<=) or compare
      -- using compare can be more efficient for complex types<br>compare x \ y \ | \ x == y = EQcompare x y \mid x == y<br>\mid x <= y= LT| otherwise = GT
     x \le y<br>
x \le y<br>
x \le y<br>
= \text{compare } x \le y<br>
= \text{LT}= compare x y == LTx > = y = compare x y /= LT<br>x > y = compare x y == GT
                                           = compare x y == GT\begin{array}{rcl}\n\text{max x y} & |x <= y & = y \\
\text{otherwise} & = x\n\end{array}| otherwise = x<br>| x \le y = xmin x y |x \leq y| = x<br>dotherwise = y
                      | otherwise
```
43 / 47

IM Tema 9: Declaraciones de tipos y clases

Declaraciones de clases y de instancias

## Instancias de clases extendidas

- ▶ Las instancias de las clases extendidas pueden declararse mediante el mecanismo instance.
- Ejemplo de declaración de instancia:

```
Prelude
instance Ord Bool where
    False \leq = True
    True \leq True = True
    True <= False = False
```
IM Tema 9: Declaraciones de tipos y clases Declaraciones de clases y de instancias

#### Clases derivadas

- ▶ Al dedfinir un nuevo tipo con data puede declarse como instancia de clases mediante el mecanismo deriving.
- $\blacktriangleright$  Ejemplo de clases derivadas:

```
Prelude
data Bool = False | Truederiving (Eq, Ord, Read, Show)
```
 $\blacktriangleright$  Comprobación:

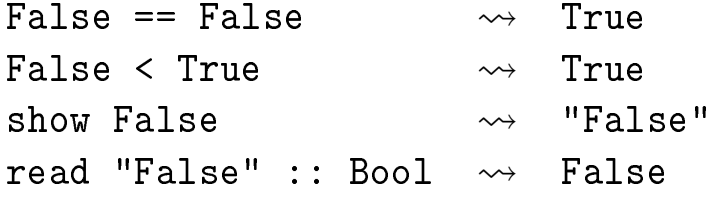

45 / 47

IM Tema 9: Declaraciones de tipos y clases  $\Box$  Declaraciones de clases y de instancias

#### Clases derivadas

- ▶ Para derivar un tipo cuyos constructores tienen argumentos como derivado, los tipos de los argumentos tienen que ser instancias de las clases derivadas.
- $\blacktriangleright$  Ejemplo:

```
data Figura = Circulo Float | Rect Float Float
              deriving (Eq, Ord, Show)
```
se cumple que Float es instancia de Eq, Ord y Show. \*Main> :info Float ... instance Eq Float instance Ord Float instance Show Float ...

# Bibliografía

- 1. G. Hutton Programming in Haskell. Cambridge University Press, 2007.
	- $\triangleright$  Cap. 10: Declaring types and classes.
- 2. B.C. Ruiz, F. Gutiérrez, P. Guerrero y J.E. Gallardo. Razonando con Haskell. Thompson, 2004.
	- $\triangleright$  Cap. 4: Definición de tipos.
	- $\triangleright$  Cap. 5: El sistema de clases de Haskell.
- 3. S. Thompson. Haskell: The Craft of Functional Programming, Second Edition. Addison-Wesley, 1999.
	- $\triangleright$  Cap. 12: Overloading and type classes.
	- $\blacktriangleright$  Cap. 13: Checking types.
	- $\blacktriangleright$  Cap. 14: Algebraic types.